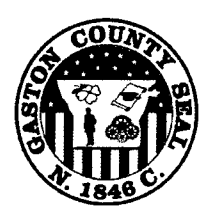

# **Gaston County**

## **Police Department**

## **Board Action**

#### File #: 20-125

Commissioner Chad Brown - Police Department - To Approve the Purchase of a Motorola Astro P25 Integration Audio Recording System by Carolina Recording Systems, LLC

#### **STAFF CONTACT**

Chief J. D. Ramey - Gaston County Police Department - 704-866-3321

#### **BUDGET IMPACT**

No additional County funds. Purchase was budgeted in the FY19/20 county budget and approved by the BOC.

#### **BUDGET ORDINANCE IMPACT**

 $N/A$ 

#### **BACKGROUND**

As part of the public safety radio system upgrade the 911 center will be required to upgrade its current audio recorder in order to access and record radio traffic on the VIPER radio network. This purchase will be sole source since it is acquired through the current recorder vendor. The required hardware, software upgrade, licensing and labor will cost \$81,490. This purchase is 100% eligible for State of North Carolina 911 funding which is why it was not included in the radio system upgrade purchase.

#### **POLICY IMPACT**

 $N/A$ 

#### **ATTACHMENTS**

Carolina Recording Systems, LLC Quote

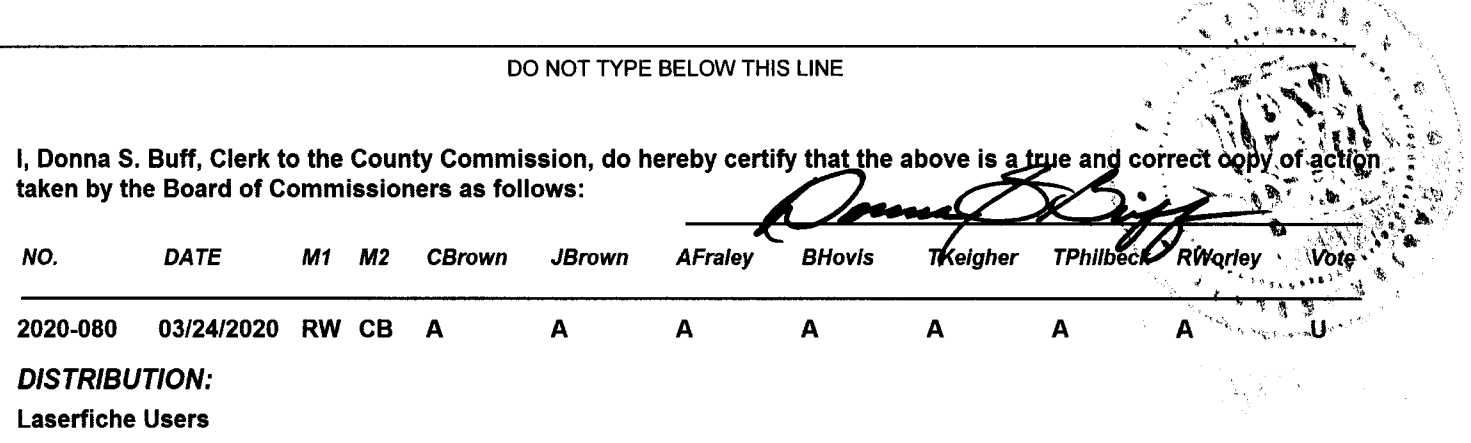

Samuel State Bank

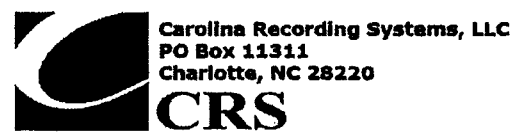

n

## Gaston County 911 Communications and the state of the state of the state of the State of the State of the State of the State of the State of the State of the State of the State of the State of the State of the State of the

Gastonia, NC 28053

slambert@gcps.org

QUOTE

**First Quote Repared By Section** 

sales@crsnc.com<br>(888) 776-0202 Scott Lambert Fax:( 888) 776- 0201 Help Desk: (888) 661-0202

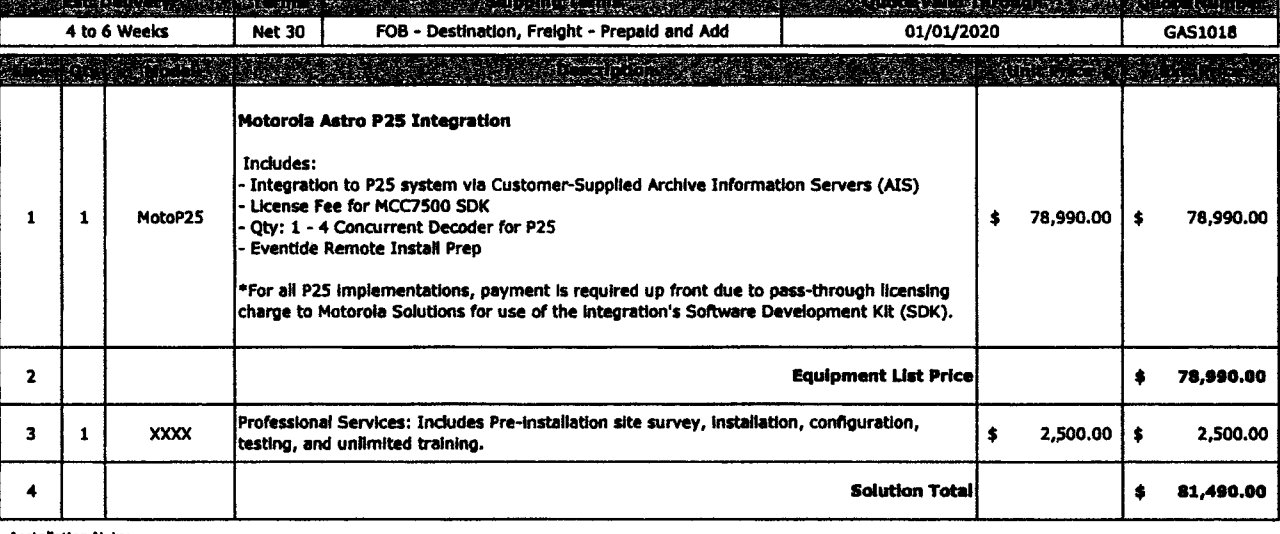

<u>nyaya wasang mga mga sa</u>

Installation Notes:

Customer's radio, telephone, and CAD vendors should provide the proper inputs, identified and terminated within 6 feet of the recorder's physical location. Customer is responsib<br>for insuring the necessary 3rd party licens

 $24 - 530029$ 

Backton of porcha

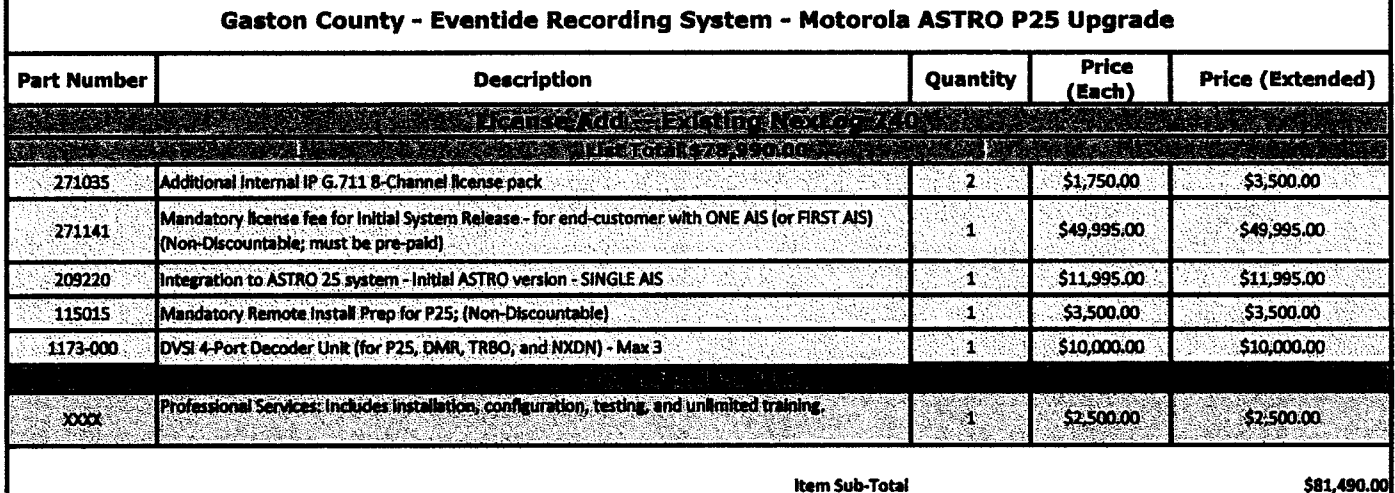

 $\bar{z}$ 

ı

### amazon business

1 <u>में</u> स i

i

t I

4

# First Time User Registration Guide

- 1. You will receive an email inviting you to join your organization's Amazon Business account. Click on Invitations are time sensitive.
- 2. If you do not receive your invitation, please check your spam folder. The email will come from no-reply@Amazon.com.
- 3. Choose the scenario below that applies to you and follow the instructions.

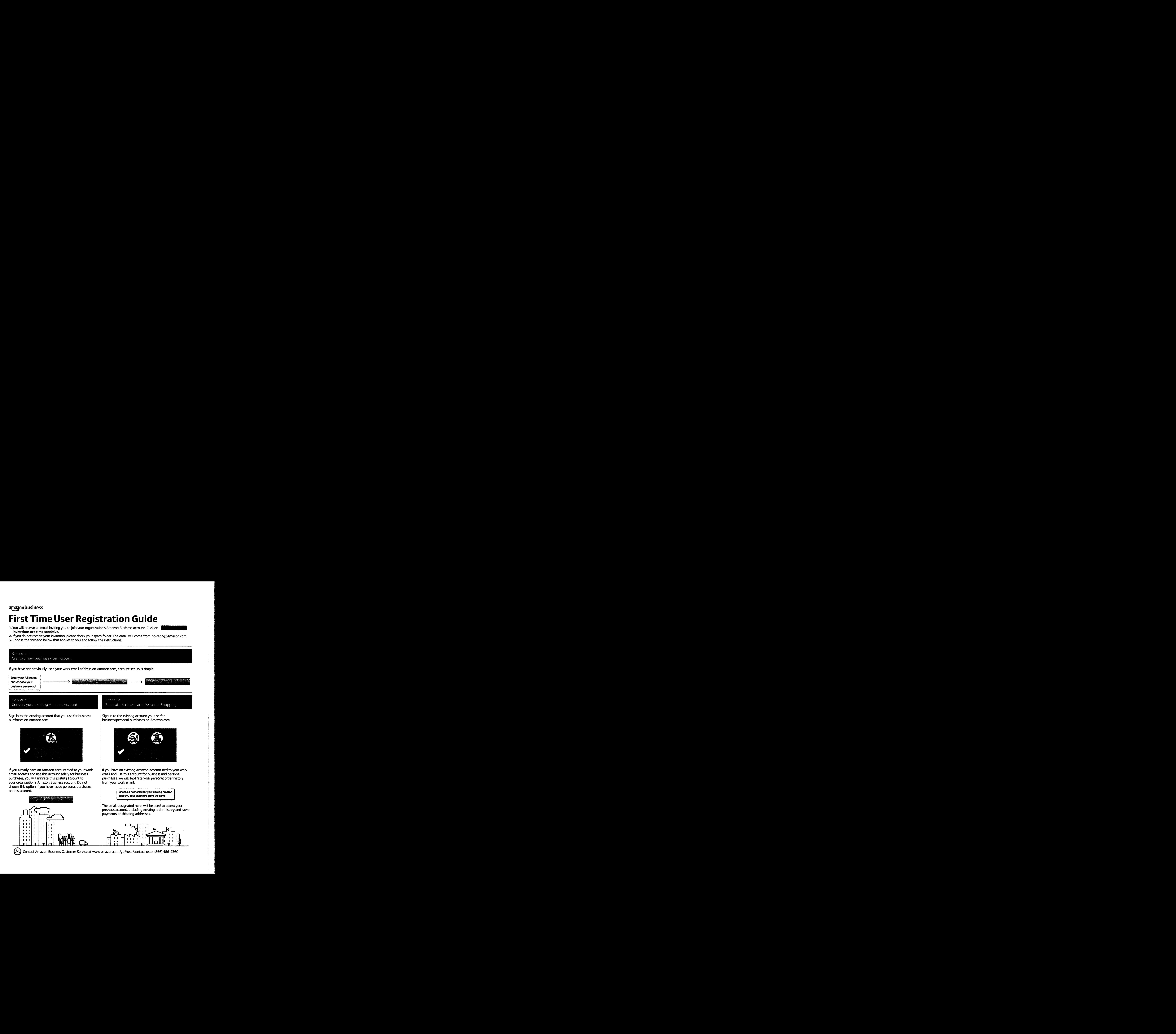